# **СЦЕНАРИЙ ИНТЕЛЛЕКТУАЛЬНОГО ШОУ «ФИНАНСОВЫЙ ГЕНИЙ» ДЛЯ 7-8 КЛАССОВ**

Сценарий разработан АО «ПАКК» по заказу Министерства финансов Российской Федерации в ходе реализации Проекта «Содействие повышению уровня финансовой грамотности населения и развитию финансового образования в Российской Федерации»

Сценарий предназначен для свободного использования любыми заинтересованными лицами, занимающимися просвещением в области финансовой грамотности. При использовании сценария необходимо ссылаться на разработчиков

Больше сценариев мероприятий по финансовой грамотности на сайт[е http://edu.pacc.ru/](http://edu.pacc.ru/)

Со всеми возникающими по использованию сценария вопросами, комментариями, отзывами, предложениями обращайтесь по адресу [edu@pacc.ru](mailto:edu@pacc.ru)

## **ОГЛАВЛЕНИЕ**

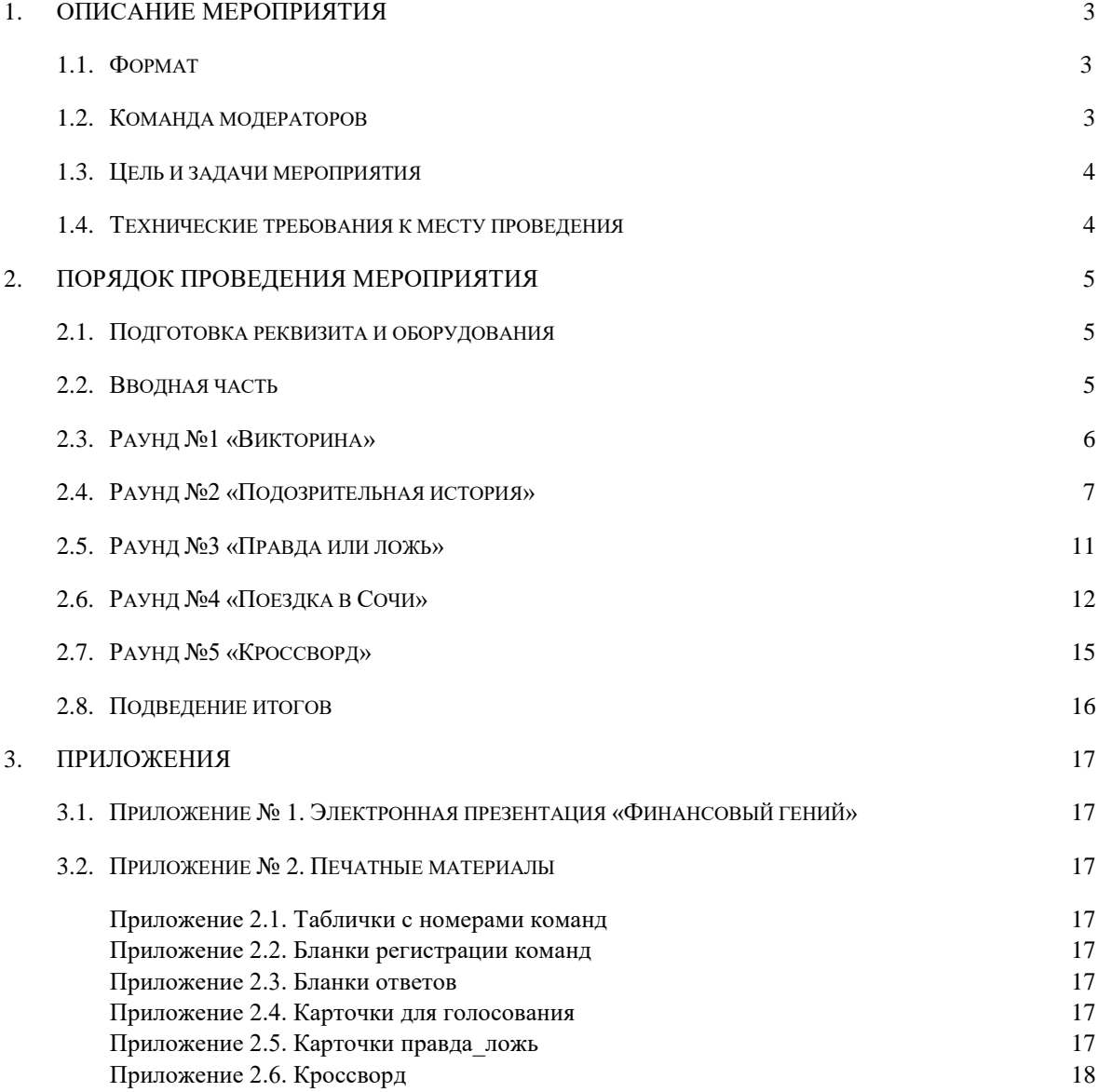

## **1. ОПИСАНИЕ МЕРОПРИЯТИЯ**

## **1.1. Формат**

**Финансовый гений** – это интеллектуальное соревнование между командами, нацеленное на повышение уровня финансовой грамотности участников в процессе поиска ответов на интересные вопросы. Формат подразумевает активную роль ведущего, использование электронной презентации, а также музыкального сопровождения для создания атмосферы настоящего шоу. «Финансовый гений» дает участникам возможность почувствовать себя частью яркого праздника, что существенно повышает интерес к теме.

Соревнование является командным. Рекомендуемое количество участников – 30 (5-6 команд по 5- 6 человек). Мероприятие можно проводить в обычной школьной аудитории во время уроков (потребуется 2 последовательных урока) или в неучебное время (продолжительность мероприятия можно варьировать по усмотрению организаторов). При этом можно формировать команды внутри одного класса (параллели) или устраивать соревнование между классами, когда каждый класс делегирует свою команду.

**Задача команд** – набрать наибольшее количество баллов по итогам проведенных раундов.

Сами задания и порядок начисления баллов в раундах отличаются. Подсчет баллов по итогам каждого раунда рекомендуется проводить во время обсуждения правильных ответов, чтобы перед следующим раундом ведущий мог объявить результаты.

Финансовый гений состоит из нескольких раундов, каждый из которых проводится в уникальном формате. Всего разработано 5 раундов. Организаторы могут выбрать раунды по своему усмотрению, с учетом их продолжительности, из следующего списка [\(Таблица 1\)](#page-2-0):

| Nº                | Раунд / блок             | Тема                 | Продолжительность |
|-------------------|--------------------------|----------------------|-------------------|
| Вводная часть     |                          | Организация процесса | <b>10 мин</b>     |
|                   | «Викторина»              | Разные               | 10 мин            |
| 2                 | «Кроссворд»              | Разные               | 15 мин            |
| 3                 | «Подозрительная история» | Банковские карты     | 15 мин            |
| $\overline{4}$    | «Правда или ложь»        | Разные               | 10 мин            |
| 5                 | «Поездка в Сочи»         | Расходы              | 20 мин            |
| Подведение итогов |                          | Организация процесса | 10 мин            |

<span id="page-2-0"></span>Таблица 1. Список раундов финансовых боев

Следует заранее продумать порядок отобранных раундов так, чтобы легкие и динамичные раунды чередовались с требующими более сложных размышлений. Чтобы настроить участников на игру, рекомендуется начинать с более легкого раунда (например, «Викторина» или «Правда или ложь»).

## **1.2. Команда модераторов**

Команда модераторов должна состоять минимум из двух человек. Однако наиболее комфортно проводить Финансовый гений силами трех модераторов со следующим распределением ролей:

 **Ведущий** организует конструктивные коммуникации, процесс общения с участниками. Его главная задача – за короткий промежуток времени сформировать у участников интерес к теме игры, а по ее окончании – базовое понимание собственных прав в сфере потребления финансовых услуг. Ведущий должен донести до участников правила игры, легко управлять вниманием аудитории, быть беспристрастным и корректным.

- **Технический ассистент** настраивает мультимедийное оборудование и управляет им. Он знает сценарий мероприятия, вовремя меняет кадры презентации, следит за соблюдением временного регламента, включает музыку в нужные моменты, осуществляет подсчет правильных ответов команд в каждом раунде.
- **Помощник ведущего** ассистирует в подготовке мероприятия, распечатывает все необходимые материалы, активно участвует в организации общения. Он знает правила и сценарий мероприятия, в любой момент готов помочь участникам в вопросах: как технических, так и содержательных. Помощник готовит реквизит и в нужный момент раздает необходимые материалы.

При участии только двух модераторов функционал *помощника ведущего* распределяется между техническим ассистентом и ведущим. В таком случае в начале каждого раунда капитаны команд подходят к столу технического ассистента и берут необходимый реквизит самостоятельно, а в конце раунда – сдают свои ответы техническому ассистенту.

### **1.3. Цель и задачи мероприятия**

Цель мероприятия – обобщить знания учеников, полученные в процессе изучения тем «Потребности и расходы», «Доходы», «Платежные средства», «Мошенничество» и «Управление финансами», закрепить понимание терминов, связанных с управлением личными финансами.

Мероприятие направлено на достижение следующего образовательного результата:

проверить знания отдельных терминов финансовой грамотности и правильности их понимания.

## **1.4. Технические требования к месту проведения**

Для проведения финансовых боев подойдет большой учебный класс, аудитория или актовый зал с проектором и колонками. Во время мероприятия желательно использовать микрофон и музыкальное сопровождение для создания эффекта шоу. Музыку рекомендуется включать во время обсуждения заданий в командах.

Ведущий должен располагаться таким образом, чтобы все участники могли поддерживать визуальный контакт как с ним, так и между собой. В зоне ведущего для технического ассистента необходимо предусмотреть стол, на котором будет размещаться:

- реквизит для раундов;
- компьютер (ноутбук) №1 для демонстрации презентации;
- компьютер (ноутбук) №2 для подсчета баллов техническим ассистентом и запуска музыки;
- колонки и микрофон (по возможности; колонки нужны как для микрофона, так и для трансляции музыки).

В аудитории нужно организовать рабочее пространство для команд. Одно командное место включает: стол и стулья по числу игроков в команде или только стулья, поставленные в круг или полукругом. Это позволит участникам одной команды эффективно общаться. Необходимо оставить свободное пространство между рабочими местами команд, чтобы игроки не мешали друг другу во время обсуждения, а модераторы могли свободно перемещаться по аудитории.

## **2. ПОРЯДОК ПРОВЕДЕНИЯ МЕРОПРИЯТИЯ**

## **2.1. Подготовка реквизита и оборудования**

Перед началом мероприятия необходимо выбрать раунды и уточнить количество участников. После этого:

- переструктурировать электронную презентацию (Приложение № [1. Электронная презентация](#page-16-0)  [«Финансовый гений»\)](#page-16-0) в соответствии с выбранным перечнем и последовательностью раундов;
- отредактировать электронную таблицу подсчета результатов исходя из фактического количества команд (**Ошибка! Источник ссылки не найден.**);
- распечатать и разрезать раздаточные материалы по количеству команд [\(Приложение](#page-16-1) № 2. Пе[чатные материалы\)](#page-16-1), разложить их на стопки для каждого раунда;
- подготовить музыкальное сопровождение для мероприятия (можно использовать веселые динамичные мелодии);
- убедиться, что в аудитории работает вся необходимая техника:
	- 2 компьютера: один для демонстрации презентации, второй для подсчета результатов каждого раунда и итога игры;
	- проектор и экран;
	- динамики;
	- микрофон;
- организовать рабочие места для команд (5-6 стульев кругом/полукругом и по возможности стол);
- расставить на столах таблички с номерами команд (Приложение [2.1. Таблички с номерами ко](#page-16-2)[манд\)](#page-16-2);
- разложить ручки для игроков.

### **2.2. Вводная часть**

В начале мероприятия необходимо разделить участников на команды (если это не сделано заранее). Деление на команды происходит в добровольном порядке. При возникновении сложностей модераторы помогают участникам разбиться на команды и приглашают занять свои места.

Затем модераторы раздают командам бланки регистрации (Приложение [2.2. Бланки регистрации](#page-16-3)  [команд\)](#page-16-3) и просят:

- записать имена и фамилии всех участников;
- придумать и записать название команды;
- выбрать капитана.

Ведущий объявляет о начале мероприятия, представляется и знакомит со своими помощниками. Рекомендуется уделить отдельное внимание представлению самого мероприятия, его темы и образовательной цели.

Затем ведущий рассказывает о формате мероприятия и представляет основные правила игры (Приложение № [1. Электронная презентация «Финансовый гений»,](#page-16-0) слайд №2):

- Игроков ожидает \_\_\_ *(уточнить количество)* интеллектуальных раундов. Смена раундов происходит по звуковому сигналу. После того как он прозвучал *(демонстрирует звук)*, игроки должны немедленно прекратить все обсуждения и внимательно слушать ведущего.
- По итогам каждого раунда начисляются баллы. Максимально возможный балл объявляется в начале каждого раунда.
- Ответ засчитывается только, когда он озвучен капитаном. В некоторых раундах капитан должен встать с места и поднять листок с выбранным ответом. В других – принести бланк с ответом модератору. Чтобы избежать недоразумений, внимательно слушайте порядок подачи командного ответа в каждом раунде.
- Подсказки запрещены. Команды не должны подсказывать друг другу или искать ответы на вопросы в интернете. За несоблюдение правил команда может быть оштрафована на несколько баллов по решению ведущего.

Перед началом соревнований ведущий напоминает о принципах командного успеха и рекомендует им следовать (Приложение № [1. Электронная презентация «Финансовый гений»,](#page-16-0) слайд №3):

- Уважай своих партнеров.
- Умей выслушать другого.
- Не согласен предлагай.

По окончании вводной части, ведущий отвечает на вопросы игроков и объявляет о начале первого раунда. Ниже представлены инструкции по проведению всех раундов финансовых боев.

<span id="page-5-0"></span>Далее речь Ведущего (прямая речь) дана обычным шрифтом, варианты вопросов выделены **жирным шрифтом**, действия Ведущего и участников в ходе мероприятия *выделены курсивом*.

## **2.3. Раунд №1 «Викторина»**

#### **Краткое описание:**

Формат викторины подразумевает ответ на открытые вопросы ведущего о финансовых услугах и позволяет в динамичной и интересной форме ознакомиться с различными аспектами мира финансов.

За каждый верный ответ команда получает 1 балл. В этом раунде можно заработать максимум 5 баллов.

#### **Необходимый реквизит:**

- Электронная презентация «Финансовый гений», слайды №4-14.
- **Ошибка! Источник ссылки не найден.**.
- Приложение [2.2. Бланки регистрации команд](#page-16-3)

[Приложение представляется отдельным документом в формате Microsoft PowerPoint и включает в](#page-16-3)  [себя бланки для регистрации шести команд. Бланки следует распечатать и раздать командам в](#page-16-3)  [начале мероприятия. На бланке каждая команда пишет](#page-16-3) свое название и ФИО игроков.

 $\blacksquare$  Приложение [2.3. Бланки ответов](#page-16-3) – по 5 бланков на команду.

#### **Порядок проведения:**

*В начале раунда ведущий кратко объясняет его суть, затем выдает командам по 1 бланку ответов. На бланке нужно написать номер команды и верные, по мнению команды, ответы на 5 вопросов.*

*Ведущий последовательно задает участникам вопросы:*

- **1) Это стимулирует нас покупать больше, чем нужно. Но с другой стороны информирует нас о разных свойствах товаров. Что это?** *(Ответ: реклама)*
- **2) С какого возраста молодые люди могут официально работать полный рабочий день?** *(Ответ: 18 лет)*
- **3) Деньги, используемые для оплаты покупок в интернете, или деньги на банковской карте или счете мобильного телефона, что это?** (*Ответ: Электронные деньги*)
- **4) Какую информацию вам нужно знать, чтобы снять деньги с банковской карты в банкомате?** *(Ответ: ПИН-код)*
- **5) Как называется массовая рассылка нежелательной почты, писем с рекламным текстом или смс с просьбой перейти по ссылке?** *(Ответ: спам)*

*После оглашения каждого вопроса командам дается 30 секунд на обсуждение. Помощник ведущего звуковым сигналом оповещает участников о начале и окончании обсуждения, во время обсуждения включает веселую музыку. По окончании обсуждения последнего вопроса каждый капитан должен сдать техническому ассистенту заполненный бланк с ответами на все пять вопросов.*

*Технический ассистент отмечает правильные ответы в Таблице подсчета баллов, в это время ведущий разбирает с участниками правильные ответы (слайды №10-14). В конце раунда технический ассистент объявляет результаты.*

## **2.4. Раунд №2 «Подозрительная история»**

#### <span id="page-6-0"></span>**Краткое описание:**

*«Подозрительная история» – это история персонажа по имени Поликарп Поликарпыч, который попадает в затруднительные ситуации при пользовании банковской картой. Повествование прерывается закрытыми вопросами ведущего. Задача команд при ответе на вопрос – помочь Поликарпу Поликарпычу найти оптимальное решение проблемы, которое гарантирует безопасность его банковских операций.*

*За каждый верный ответ команда получает 1 балл. Максимум за раунд можно получить 5 баллов.*

#### **Необходимый реквизит:**

- Приложение № [1. Электронная презентация «Финансовый гений»,](#page-16-0) слайды №15-27.
- **Ошибка! Источник ссылки не найден.**.
- Приложение [2.4. Карточки для голосования](#page-16-4) по 1 комплекту на команду.

#### **Порядок проведения:**

*В начале раунда ведущий кратко объясняет его суть, после чего выдает командам комплект карточек для голосования: в каждом комплекте 3 карточки с номерами 1, 2 и 3 для голосования за соответствующий вариант ответа. Ведущий поясняет, что по ходу действия он будет задавать вопросы, а команды должны будут выбрать правильный, по их мнению, ответ из трех вариантов, представленных на экране.*

*Технический ассистент включает слайд с вопросом только после того, как ведущий объявляет: «*Вопрос №…». *На обсуждение каждого вопроса командам дается 30 секунд. После каждого вопроса по сигналу ведущего капитаны команд одновременно поднимают карточки с номером выбранного варианта ответа. За каждый правильный ответ команда получает 1 балл.* 

*Технический ассистент заносит результаты в Таблицу подсчета баллов, пока ведущий озвучивает и поясняет верный вариант. Сама история, которую ведущий зачитывает или пересказывает, представлена ниже. Верные ответы выделены* **полужирным шрифтом***.*

Однажды утром Поликарп Поликарпыч проснулся, посмотрел на календарь и понял, что сегодня не какой-нибудь обычный день, а день рождения его любимой мамы. В этом году он не успел подготовить подарок заранее, но отступать уже было некуда, и он встал с твердым намерением выбрать для мамы самый лучший подарок

Накануне вечером Поликарпу Поликарпычу пришло SMS, что на его карту поступила зарплата. Поликарп Поликарпыч не очень любит пользоваться банковской картой, потому что не доверяет банкам, и предпочитает наличные. Поэтому в это утро Поликарп Поликарпыч умылся, сделал зарядку, оделся, позавтракал и отправился в отделение своего банка «Смелый кролик», чтобы снять деньги с карточки.

Как только наш герой вышел из дома, он услышал сигнал пришедшего SMS. Поликарп Поликарпыч открыл его и прочитал следующее *(технический ассистент включает новый слайд):*

- 1. Вопрос №1. Вам пришло сообщение: «Уважаемый клиент! В компьютерной системе банка произошел технический сбой. Для восстановления денег на счете, пожалуйста, подтвердите ваши данные путем ввода PIN-кода по ссылке smelkrolik.bank-online.ru. С уважением, банк «Смелый кролик»». Что нужно делать в этом случае?
	- *1.* **Не предоставлять PIN-код, банк не может его запрашивать, это мошенники***.*
	- 2. Проверить адрес ссылки: если ссылка совпадает с адресом вашего банка, то ввести PIN-код.
	- 3. Позвонить по номеру, с которого отправлено сообщение, и уточнить информацию.

*Ведущий засекает 30 секунд, в течение которых команды совещаются, а технический ассистент включает веселую музыку. По истечении времени ведущий просит капитанов поднять карточки с вариантом ответа, который они выбрали.*

*Пока технический ассистент записывает ответы, ведущий обсуждает с участниками предложенные варианты. Ведущий поясняет, что* 

PIN-код действительно не нужно сообщать никому и никогда, даже своему банку – тем более банку. Поэтому верным является первый вариант ответа. Вариант «позвонить по этому номеру» не является оптимальным: мошенники обычно являются хорошими психологами и могут легко вас обмануть. Поэтому если и звонить, то только в свой банк – чтобы проверить подлинность полученного сообщения и проинформировать банк о мошенничестве, если окажется, что оно ложное.

Такой вид мошенничества называется «фишинг» (от англ. «fish» - закидывать удочку). Он действительно очень популярен. У владельца карты пытаются c помощью звонков, SMS, писем на электронную почту и пр. выведать реквизиты банковской карты и PIN-код. Чаще всего фишеры создают сайт, имитирующий официальный сайт банка и пытаются заманить на него жертву, где она сама введет все нужные мошенникам данные.

Поликарп Поликарпыч решил никому ничего не сообщать, выключил экран телефона и продолжил свой путь к банкомату. Он всегда пользовался конкретным банкоматом в здании банка «Смелый кролик», а потому хорошо знал и это место, и этот банкомат. Поэтому он очень удивился, когда обнаружил на банкомате новую выступающую зеленую накладку в месте приема карты. Он внимательно осмотрел два соседних банкомата и убедился, что на них стоят точно такие же накладки. Он хотел поскорее снять деньги и пойти за подарком, но переживал о том, будет ли это безопасно.

- Вопрос №2. Как вы считаете, стоит ли Поликарпу Поликарпычу снимать деньги в этом банкомате?
	- 1. Да, все, что находится в здании банка безопасно.
	- **2. Нужно подергать накладку: если не снимается – спокойной снимать деньги.**

3. Нет, на банкоматах не должно быть никаких накладок.

*Ведущий засекает 30 секунд, в течение которых команды совещаются, а технический ассистент включает веселую музыку. По истечении времени ведущий просит капитанов поднять карточки с выбранным вариантом ответа.*

*Пока технический ассистент записывает ответы команд, ведущий обсуждает с участниками проблемы безопасности пользования банкоматом. Ведущий сообщает участникам, что* 

банкомат, находящийся в здании банка (или вмонтированный в его наружную стену вблизи входа) безопаснее: вход в банк, как правило, оборудован видеокамерой, в поле видимости которой попадает и банкомат. Камера фиксирует, кто производит операции по карте, а в рабочие часы поблизости находятся охрана и другие сотрудники банка, которые придут на помощь в случае возникновения проблем. Однако даже это не гарантирует стопроцентной безопасности.

Последнее время мошенники действительно используют накладки, которые называются «скиммеры» (от англ. «skim» - снимать) – эти устройства сканируют данные карты. Обычно они дополняются фальшивыми накладками на клавиатуру или миниатюрными видео-камерами, чтобы зафиксировать также ваш PIN-код. Однако представленные на фото зеленые накладки – это антискимминговые насадки, установленные банком, которые как раз не позволяют прилепить скиммер.

Скиммеры опознать практически невозможно, а если мошенники получают данные карты, они изготавливают дубликат и пытаются снять с вас деньги, чаще всего, в другой стране. В качестве мер предосторожности можно действительно попробовать отцепить накладку и подцепить край клавиатуры для ввода PIN-кода ногтем. Настоящие, в отличие от поставленных мошенниками, не оторвутся, они антивандальные. Именно в банкоматах компрометируется большинство карт, поэтому стоит быть очень осторожным и внимательным при их использовании.

Поликарп Поликарпыч решил на всякий случай не снимать деньги в этом банкомате, а вместо этого сообщил сотрудникам банка о подозрительной накладке и, грустный, вернулся домой. Ему все еще нужно было купить подарок маме, поэтому Поликарп Поликарпыч вздохнул, открыл компьютер и решил сделать то, чего обычно не делал, – воспользоваться услугами интернет-магазина.

Наш герой долго искал подходящий подарок и, наконец, нашел хорошую мультиварку в магазине «Все для мамы». В этом интернет-магазине предлагали скидку 10% при условии оплаты через сайт, а также бесплатную доставку и красивый кулон в подарок. Поликарпу Поликарпычу понравилось это предложение, и он нажал кнопку «оплатить». После этого открылось поле, в котором его попросили ввести номер карты, имя и даже CVV-код. Поликарп Поликарпыч задумался, не слишком ли много информации от него просят? Разве можно в интернете вводить

Вопрос №3. Стоит ли пользоваться предложением этого интернет-магазина?

- 1. Нет, нельзя вводить данные своей карты в интернете это небезопасно.
- *2.* Нет, можно вводить все, кроме CVV-кода, этот сайт точно принадлежит мошенникам.
- **3. Да, если сайт в адрес начинается с букв https, это означает безопасное соединение.**

*Ведущий засекает 30 секунд, в течение которых команды совещаются, а технический ассистент включает веселую музыку. По истечении времени ведущий просит капитанов поднять карточки с вариантом ответа, который выбрала команда.*

*Пока технический ассистент записывает ответы команд, ведущий обсуждает с участниками проблемы безопасности покупок в интернете*.

Ведущий отмечает, что в интернете действительно много мошенников и есть, в том числе, такие компании, каких остерегался Поликарп Поликарпыч. Признаком надежности интернет-магазина может служить открытость информации о самом магазине и использование системы двойной авторизации. Двойная авторизация подразумевает, что вы сначала вводите все данные карты, а потом еще и код, который придет в SMS. Такая система позволяет избежать снятия денег с карты посторонними людьми в случае ее утраты. Главное, чтобы в руки мошенникам не попали одновременно и карта, и мобильный телефон

Если вы хотите быть уверены, что совершаете безопасную операцию, убедитесь, что на сайте используется система двойной авторизации. Чаще всего это написано в отдельном документе (условиях совершения покупки), ссылка на который размещается на странице с платежной формой. Выдержки о платеже из этого документа иногда приводятся мелким шрифтом рядом с формой. Также о наличии системы 3D-secure свидетельствуют значки Verified by Visa (VbV) и MacterCard SecureCode (MCC).

Какие-либо финансовые операции однозначно стоит совершать только через защищенный протокол https (обычно он сопровождается значком закрытого замка). Также можно пользоваться отдельной картой при совершении покупок через интернет – если она будет скомпрометирована, то мошенникам нечего будет с нее снять.

#### *После обсуждения ведущий продолжает «подозрительную историю»:*

Поликарп Поликарпыч проверил протокол шифрования, отзывы клиентов и даже позвонил нескольким своим друзьям, которые сообщили, что пользовались услугами этого интернет-магазина и уже порадовали своих мам подарками. Тогда Поликарп Поликарпыч сделал глубокий вдох, оплатил покупку и стал ждать. Через несколько минут ему позвонили из магазина и сообщили, что его заказ готов, но, к сожалению, свободных курьеров сегодня нет. Поликарпу Поликарпычу предложили самостоятельно приехать к ним в магазин и забрать свой заказ с подарком. Наш герой согласился и повесил трубку. Он снова вышел из дома, с трудом, но все-таки нашел нужный адрес и забрал подарок для мамы.

После того как он вышел из магазина, он решил завершить начатое утром и снять деньги в другом банкомате банка «Смелый кролик», который располагался как раз рядом с пунктом выдачи заказов. Поликарп Поликарпыч обшарил все свои карманы и понял, что карты у него с собой нет.

- 2. Вопрос №4. Поликарп Поликарпыч обнаружил пропажу банковской карты. Что ему следует сейчас сделать, чтобы обеспечить сохранность карты?
	- 1. Вернуться и поискать, у него настроено SMS-оповещение, пока никаких сообщений о том, что деньги были сняты, ему не приходило, а, значит, картой никто не воспользовался.
	- 2. Позвонить в банк и заблокировать карту.
	- 3. Вернуться и поискать, ничего страшного не произойдет, так как у него карта с чипом и требует ввода PIN-кода каждый раз, можно не переживать, что кто-то снимет с нее деньги.

*Ведущий засекает 30 секунд, в течение которых команды совещаются, а технический ассистент включает веселую музыку. По истечении времени ведущий просит капитанов поднять карточки с вариантом ответа, который они выбрали.*

Пока технический ассистент записывает ответы, ведущий обсуждает с участниками предложенные варианты. Он объясняет недостатки первого и третьего вариантов и сообщает, что все-таки самый надежный способ – заблокировать карту, пока с нее не снял деньги посторонний человек. Перевыпуск карты займет всего несколько дней.

*После обсуждения ведущий продолжает «подозрительную историю» и переходит к последнему вопросу.*

Поликарп Поликарпыч позвонил в банк и заблокировал свою карту. Почти сразу к нему подошла милая девушка, которая выдавала ему заказ, и протянула ему карту и паспорт – он забыл их в пункте выдачи. Поликарп Поликарпыч долго благодарил девушку. Когда она ушла, он спрятал банковскую карту в кошелек, кошелек – в дипломат, а дипломат зажал в левой руке, чтобы не упустить. Тут у него зазвонил телефон.

Наш герой нажал зеленую кнопку и сказал: «Алло?»

- 3. Вопрос №5. Поликарп Поликарпычу позвонили, назвавшись представителем банка, и предложили улучшить обслуживание в интернет-банке. Его попросили сообщить код подтверждения для входа в интернет-банк. Что ему следует сделать?
	- 1. Сообщить код подтверждения, телефон и карта у него на руках нет ничего подозрительного.
	- **2. Сказать, что он лично перезвонит в банк, а затем действительно перезвонить и сообщить о факте такого звонка.**
	- 3. Сказать, что он не помнит код, и рассказать всю историю, приключившуюся с ним за сегодняшний день.

*Ведущий засекает 30 секунд, в течение которых команды совещаются, а технический ассистент включает веселую музыку. По истечении времени ведущий просит капитанов поднять карточки с вариантом ответа, который они выбрали.*

*Пока технический ассистент записывает ответы команд, ведущий обсуждает с участниками предложенные варианты. Ведущий может попросить участников сформулировать краткие тезисы-выводы, которые они сделали по результатам истории с Поликарпом Поликарпычем.*

<span id="page-10-0"></span>*В конце раунда технический ассистент объявляет результаты.*

## **2.5. Раунд №3 «Правда или ложь»**

#### **Краткое описание:**

*В раунде «Правда или ложь» командам предстоит оценить верность предложенных суждений о финансовых услугах.*

*За каждый верный ответ команда получает 1 балл. Максимум за раунд можно получить 5 баллов.*

#### **Необходимый реквизит:**

Приложение № [1. Электронная презентация «Финансовый гений»,](#page-16-0) слайды №28-38.

#### **Ошибка! Источник ссылки не найден.**.

Приложение [2.5. Карточки правда\\_ложь](#page-16-5) - по 1 комплекту на команду.

#### **Порядок проведения:**

*В начале раунда ведущий кратко объясняет его суть и выдает командам карточки «правда» и «ложь» для голосования.* 

*Ведущий предлагает командам определить правдивость следующих суждений*:

- **1) Бизнес всегда приносит больший доход, по сравнению с наемным трудом.** *(ЛОЖЬ, бизнес, особенно на начальном этапе может нередко приносить убыток*)
- **2) Получение денег в долг является доходом.** (*ЛОЖЬ, получение денег в долг не может считаться доходом, так как эти деньги придется возвращать, а в случае займа в финансовых организациях обязательно с процентом.*)

 **3) Скидки и рекламные акции** – **приемы, которые могут спровоцировать лишние траты.**  (*ПРАВДА, скидки и рекламные акции воздействуют на эмоциональную сферу и стимулируют нас покупать больше и не всегда то, что нам в действительности нужно*).

- **4) Банковскую карту подросток может завести с 14 лет. (***ПРАВДА, банковскую карту самостоятельно можно завести после того, как подросток получит паспорт)*
- **5) Бизнес начинается с идеи о том, что может сделать предприниматель, что удовлетворить реально существующие потребности людей. (***ПРАВДА, любой бизнес начинается с идеи, которую необходимо тщательно проанализировать)*

*Утверждения выводятся на экран по одному. После 30-секундного совещания с командой капитаны по сигналу ведущего должны поднять зеленую (правда) или красную (ложь) карточку. Технический ассистент отмечает команды, ответившие верно, и заносит данные в электронную таблицу. После каждого вопроса ведущий поясняет правильный ответ.*

<span id="page-11-0"></span>*Аналогично проводится голосование и разбор ответов по каждому следующему утверждению. В конце технический ассистент объявляет результаты раунда.*

## **2.6. Раунд №4 «Поездка в Сочи»**

#### *Краткое описание:*

*В рамках раунда «Поездка в Сочи» игрокам предстоит решать счетные задачи, связанные с планированием расходов на поездку, проживание и отдых в городе Сочи.*

*За ответ на каждый вопрос игроки могут получить 1 или 2 балла, в зависимости от точности и скорости ответа. Более подробные инструкции см. в электронной таблице. Максимум за раунд можно получить 10 баллов.*

#### **Необходимый реквизит:**

Приложение № [1. Электронная презентация «Финансовый гений»,](#page-16-0) слайды №39-51.

#### **Ошибка! Источник ссылки не найден.**.

Приложение [2.3. Бланки ответов](#page-16-6) – по 3 бланка на команду.

#### **Порядок проведения:**

*В начале раунда ведущий кратко объясняет его суть, затем команды решают 5 счетных задач каждая из которых посвящена определенной статье расходов.* 

*Текст задач выводится на экране (по одной задаче на слайде). Ведущий зачитывает их и поясняет условия.*

*На решение каждой задачи командам отводится по 3 минуты. В зависимости от уровня подготовки учеников, ведущий на свое усмотрение разрешает пользоваться калькуляторами или запрещает.*

*Каждая команда пишет свой ответ на бланке и как можно раньше сдает его техническому ассистенту или помощнику ведущего (ему необходимо находиться на равном удалении от всех команд). Ведущий собирает ответы команд и объясняет правильный ответ, демонстрирует соответствующий слайд. В это время технический ассистент подсчитывает результаты.*

*Далее представлены пример прямой речи ведущего, тексты задач с ответами, решениями и рекомендациями по обсуждению:*

Представьте себе, что летом на каникулах вы с родителями решили поехать отдохнуть на море.

Посчитайте минимальный бюджет такой поездки для семьи из 3 человек в Сочи на 12 дней.

#### **1.Рассчитайте, в какую сумму обойдется путь от дома из города N до вокзала Сочи, если брать билеты только на утренние поезда, отбывающие или проходящие через ваш город.**

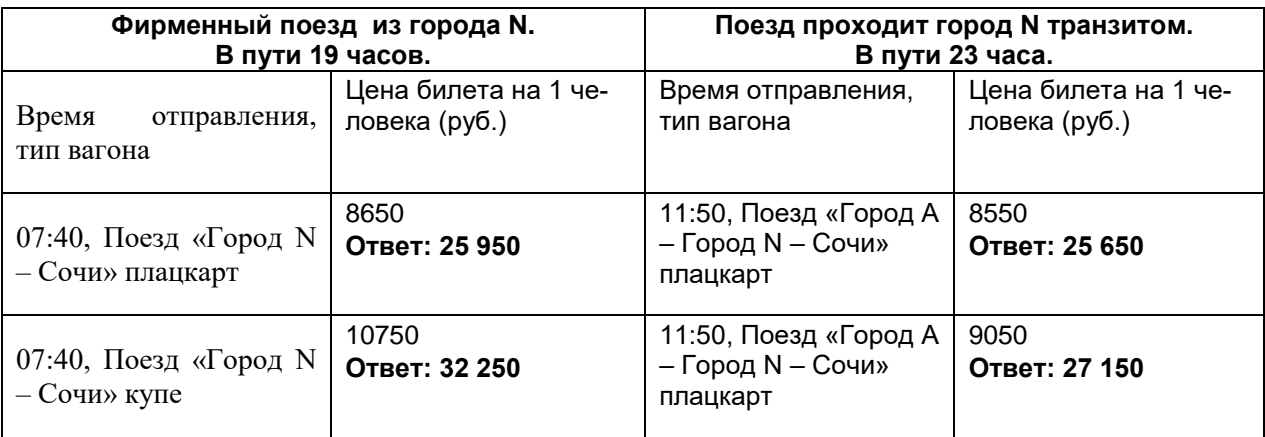

*Задача решается путем умножения стоимости билета на 1 человека на 3.*

*Ведущий может обратить внимание учеников на то, что*

в поезд, проходящий их город транзитом не всегда просто купить сразу несколько билетов на места, находящиеся рядом. В данном случае билеты в плацкартный вагон транзитного поезда дешевле, но он находится в пути дольше, придется выбирать из оставшихся в наличии мест, есть риск ехать в разных вагонах.

**2. Но до вокзала еще нужно доехать.** Это можно сделать на " Такси", в котором по тарифу "Дневной" ожидание составляет: первые 2 мин бесплатно, а далее 10 руб. за каждую минуту; стоимость поездки: первые 5 км пути стоят 250 р., а далее 20 руб. за км.

От дома до вокзала ехать 36 километров, а спуститься к машине быстрее, чем за 5 минут они не смогут, так как берут в поездку большие и тяжелые чемоданы.

Также к вокзалу можно приехать на общественном транспорте, однако придется делать несколько пересадок. От дома сначала придется доехать до Центральной площади на маршрутном такси №23, проезд в котором стоит 50 рублей. Там пересесть на автобус №5а, проезд в котором стоит 40 рублей с человека. А после снова сесть на маршрутное такси №12, идущее на вокзал, стоимость проезда в котором 60 рублей с человека.

Какова будет разница в стоимости между удобным способом поездки на вокзал и дешевым?

Решение:

#### **Поездка на такси**

Ожидание (5 минут):

- 2 мин. = 0 рублей
- (5 мин. 2 мин.) \* 10 руб. = 30 рублей

Поездка (36 километров):

- $5 \text{ km} = 250 \text{ py}6$ .
- $(36 \text{ km.} 5 \text{ km.}) * 20 \text{ py6.} = 620 \text{ py6.}$

#### Итого: **900 рублей**

#### **Поездка на общественном транспорте**

(решается умножением тарифа на 3)

Проезд на маршрутном такси  $\text{Ne}23 = 150 \text{ p}$ 

Проезд на автобусе №5а = 120 руб.

Проезд на маршрутном такси №12 = 180 руб. Итого: **450 рублей**

Поездка на общественном транспорте окажется в два раза дешевле. Но ведущий может обратить внимание на то, что семья планирует взять в поездку большие и тяжелые чемоданы, которые будет непросто довезти до поезда с тремя пересадками между автобусами.

#### **3. В Сочи родители выбирают из трех вариантов гостиниц, которые бронируют на специальном сайте по поиску отелей.**

Выберите наиболее дешевый вариант отеля на 12 дней, при условии раннего бронирования.

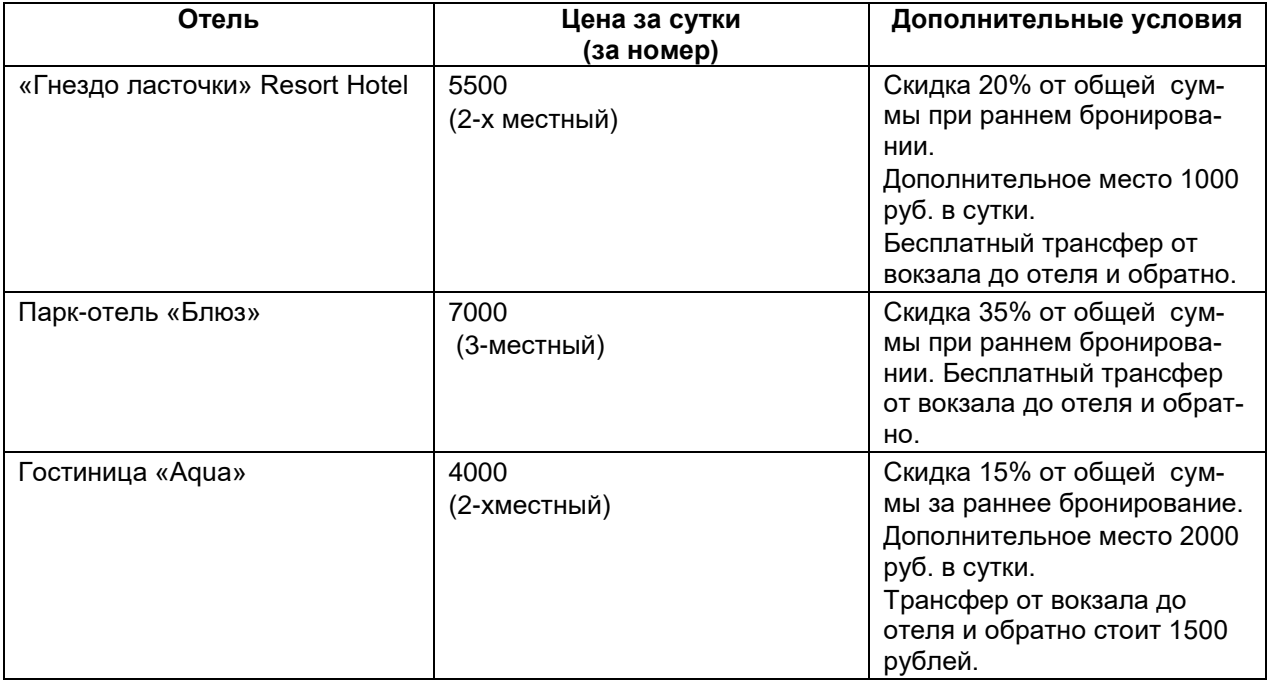

Во сколько вашей семье обойдется самый дешевый вариант размещения в отеле и самый удобный?

Решение:

«Гнездо ласточки» Resort Hotel - **((5500+1000)\*12)\*0,8 = 62 400**

Парк-отель «Блюз» - **(7000\*12)\*0,65 = 54 600**

Гостиница «Aqua» - **((4000+2000)\*12)\*0,75+1500 = 62 700**

Ведущий может обратить внимание учеников на то, что не редко внешне самый дешевый вариант за счет дополнительных расходов может оказаться сопоставимым со средними ценами. А внешне самый дорогой за счет скидок может оказаться наиболее выгодным.

**4. В Сочи вы хотите посетить парк "Ривьера", в котором есть пять аттракционов: карусель, колесо обозрения, автодром, «Ромашка» и «Весёлый тир».** В кассах продаётся шесть видов билетов, каждый из которых позволяет посетить один или два аттракциона.

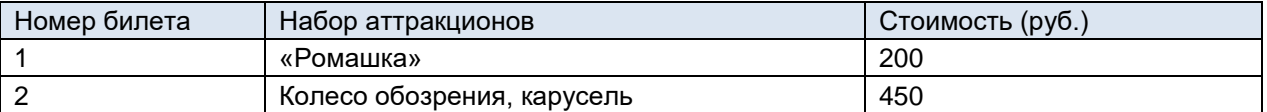

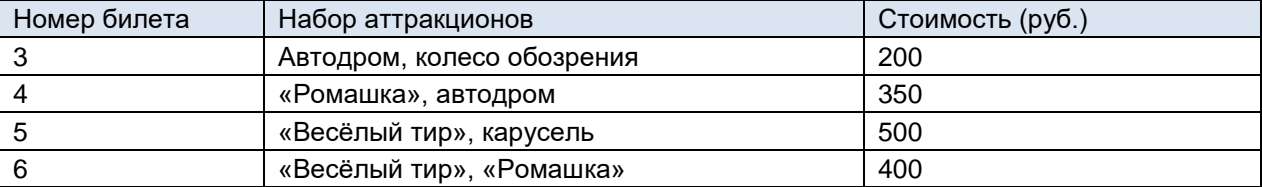

Родители дали вам на посещение парка 900 рублей. Билеты с какими номерами вы должны купить, чтобы посетить все пять аттракционов?

Ответ: билеты 1, 3, 5.

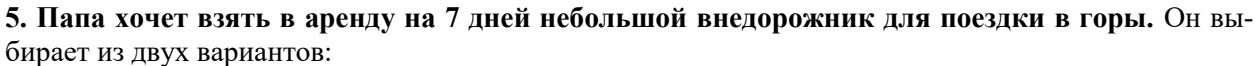

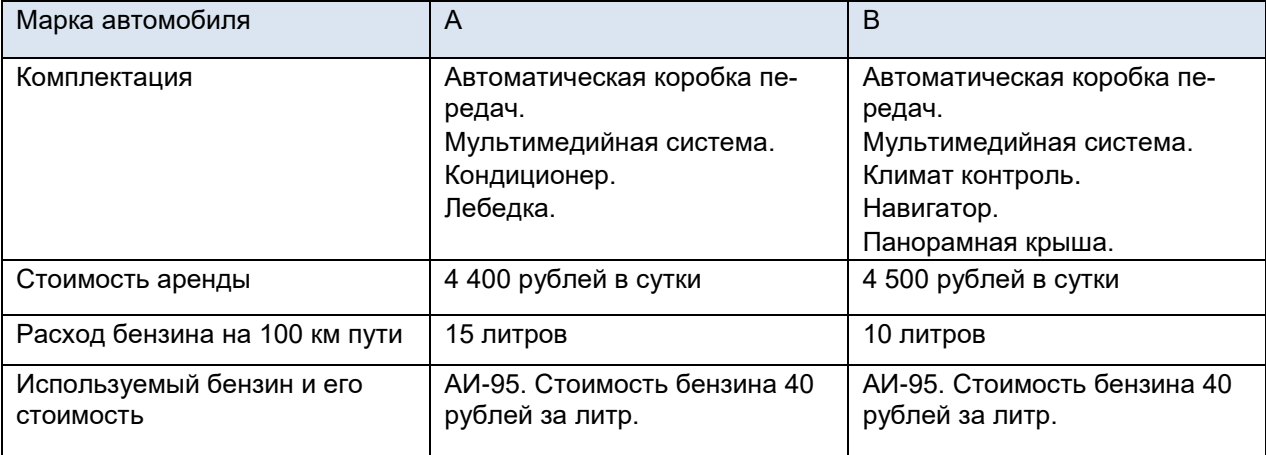

За время аренды папа планирует проехать 300 км.

Оцените разницу между полными стоимостями аренды автомобилей этих марок.

Решение:

Автомобиль марки А – (4400\*7) + (15\*3)\*40 = 32 600 рублей.

Автомобиль марки В – (4500\*7) + (10\*3)\*40 = 32 700 рублей.

*Ведущий может закончить раунд словами*: «Задачей раунда было определить минимальный бюджет поездки семьи в Сочи, и он составил **115 200 рублей**. При этом, если бы семья выбирала только самые комфортные варианты удовлетворения своих потребностей, бюджет составил бы 121 350».

<span id="page-14-0"></span>*В конце раунда технический ассистент объявляет баллы*.

## **2.7. Раунд №5 «Кроссворд»**

#### **Краткое описание:**

*Раунд представляет собой командное разгадывание кроссворда, в котором зашифрованы ключевые финансовые понятия.*

*За каждый верный ответ команда получает 1 балл, максимум за раунд – 10 баллов.*

#### **Необходимый реквизит:**

Приложение № [1. Электронная презентация «Финансовый гений»,](#page-16-0) слайды №52-53.

#### **Ошибка! Источник ссылки не найден.**.

Приложение [2.6. Кроссворд](#page-17-0) – по 1 экземпляру на команду.

#### **Порядок проведения:**

*В начале раунда ведущий кратко объясняет его суть, после чего выдает командам листы с кроссвордом. Засекает 5 минут, звучит веселая музыка, игроки решают кроссворд. По истечении времени капитаны команд сдают заполненные кроссворды, а технический ассистент осуществляет подсчет результатов. Ведущий разбирает с игроками правильные ответы (слайд №84).*

*Важно! Не включать слайд с ответами до того, как игроки сдадут свои кроссворды.*

*В кроссворде командам предлагаются следующие вопросы:*

#### ПО ГОРИЗОНТАЛИ:

- 1. Этот человек сам платит себе доход *(предприниматель)*
- 2. Этот город изображен на купюре номиналом 500 рублей *(Архангельск)*
- 3. Деньги, которые человек откладывает из своих доходов *(сбережения)*
- 8. Этот документ подтверждает покупку, и обязательно должен быть выдан продавцом *(чек)*

9. Этот человек пытается завладеть личной информацией другого человека, чтобы использовать ее для незаконных действий *(мошенник)*

#### ПО ВЕРТИКАЛИ:

- 1. Она есть у каждого, и каждый стремится ее удовлетворить *(потребность)*
- 4. Смета доходов и расходов *(бюджет)*

5. В такие деньги превращаются наличные, если положить их на банковскую карту *(безналичные)*

- 6. Без него невозможно удовлетворить потребность *(ресурс)*
- 7. Аппарат для совершения операций с банковской картой *(банкомат)*

*В конце раунда технический ассистент объявляет баллы.*

## **2.8. Подведение итогов**

Рекомендуется узнать у участников, какие раунды им понравились больше (меньше), что показалось сложным, что заинтересовало. В это время технический ассистент заполняет сводную таблицу с баллами команд.

Когда обсуждение окончено, технический ассистент объявляет победителей – участников команды, набравшей максимальное количество баллов.

## **3. ПРИЛОЖЕНИЯ**

## **3.1. Приложение № 1. Электронная презентация «Финансовый гений»**

<span id="page-16-0"></span>Представляется отдельным документом «Финансовый гений» в формате Microsoft PowerPoint. Презентация демонстрируется на протяжении всей игры и предназначена для иллюстрации заданий. При изменении набора и (или) последовательности раундов рекомендуется скорректировать состав презентации и порядок слайдов, проверить нумерацию раундов.

## <span id="page-16-1"></span>**3.2. Приложение № 2. Печатные материалы**

#### <span id="page-16-2"></span>**Приложение 2.1. Таблички с номерами команд**

Приложение представляется отдельным документом в формате Microsoft PowerPoint и включает в себя таблички для шести команд. Таблички следует распечатать и разместить на столах, за которыми будут сидеть команды. Количество табличек следует увеличить или уменьшить в зависимости от реального количества команд.

#### <span id="page-16-3"></span>**Приложение 2.2. Бланки регистрации команд**

Приложение представляется отдельным документом в формате Microsoft PowerPoint и включает в себя бланки для регистрации шести команд. Бланки следует распечатать и раздать командам в начале мероприятия. На бланке каждая команда пишет свое название и ФИО игроков.

### <span id="page-16-6"></span>**Приложение 2.3. Бланки ответов**

Приложение представляется отдельным документом в формате Microsoft PowerPoint и включает в себя набор из четырех бланков, которые используются в следующих раундах:

- [Раунд №1 «Викторина»](#page-5-0) по 1 бланку на каждую команду.
- <span id="page-16-4"></span>Раунд №4 [«Поездка в Сочи»](#page-11-0) - по 2 бланка на каждую команду.

#### **Приложение 2.4. Карточки для голосования**

Приложение представляется отдельным документом в формате Microsoft PowerPoint и включает в себя 2 комплекта карточек с номерами 1, 2 и 3, которые используются для голосования за правильный ответ в следующих раундах:

1) Раунд №2 [«Подозрительная история»](#page-6-0) - по 1 комплекту на каждую команду.

#### <span id="page-16-5"></span>**Приложение 2.5. Карточки правда\_ложь**

Приложение представляется отдельным документом в формате Microsoft PowerPoint и включает в себя набор из двух карточек для голосования: зеленая карточка «правда» и красная карточка «ложь». Карточки используются в следующих раундах:

1) Раунд №3 [«Правда или ложь»](#page-10-0) - по 1 комплекту на каждую команду.

## <span id="page-17-0"></span>**Приложение 2.6. Кроссворд**

Приложение представляется отдельным документом в формате Microsoft PowerPoint и содержит пустой бланк кроссворда, который используется в следующих раундах:

1) Раунд №5 [«Кроссворд»](#page-14-0) - по 1 бланку на каждую команду.